#### REST web services

Representational State Transfer Author: Nemanja Kojic

### What is REST?

- Representational State Transfer (ReST)
- Relies on stateless, client-server, cacheable communication protocol
- It is NOT a standard
- It is an architecture style for designing networked applications
- In almost all cases HTTP protocol is used (instead of complex CORBA, RPC or SOAP)
- HTTP can be viewed as REST-based architecture, as well
- HTTP used to post, read and delete data

### What is REST? (cont.)

#### **HTTP Example**

#### **Request**

GET /music/artists/magnum/recordings HTTP/1.1

**Noun** 

Host: media.example.com

Accept: application/xml

**Verb** 

#### Response

</recordings>

HTTP/1.1 200 OK Date: Tue, 08 May 2007 16:41:58 GMT Server: Apache/1.3.6 Content-Type: application/xml; charset=UTF-8

#### **State** transfer

 $\langle ?xm1$  version="1.0"?> <recordings xmlns="..."> <recording>...</recording>

#### **Representation**

# REST as Lightweight Web Services

- It is a programming approach
- REST is a lightweight alternative to complex mechanisms like:
	- RPC (Remote Procedure Call)
	- Web services (SOAP, WSDL,…)
- REST service is:
	- Platform independent
	- Langugage independent
	- Standards based (runs on top of HTTP)
	- Can easily be used in presence of firewalls.

### REST as Lightweight Web Services

- REST offers no:
	- Built-in security features
	- Encryption
	- Session management
	- QoS quaranties
- Security features can be added easily:
	- Security: user/pass tokens
	- Encryption: HTTPS (secure sockets)

### REST as Lightweight Web Services

- Cookies is not part of good REST design
- REST operations are self-contained
- Each request carries with it (Transfers) all the information (State) that the server needs to complete it

#### REST vs. SOAP request

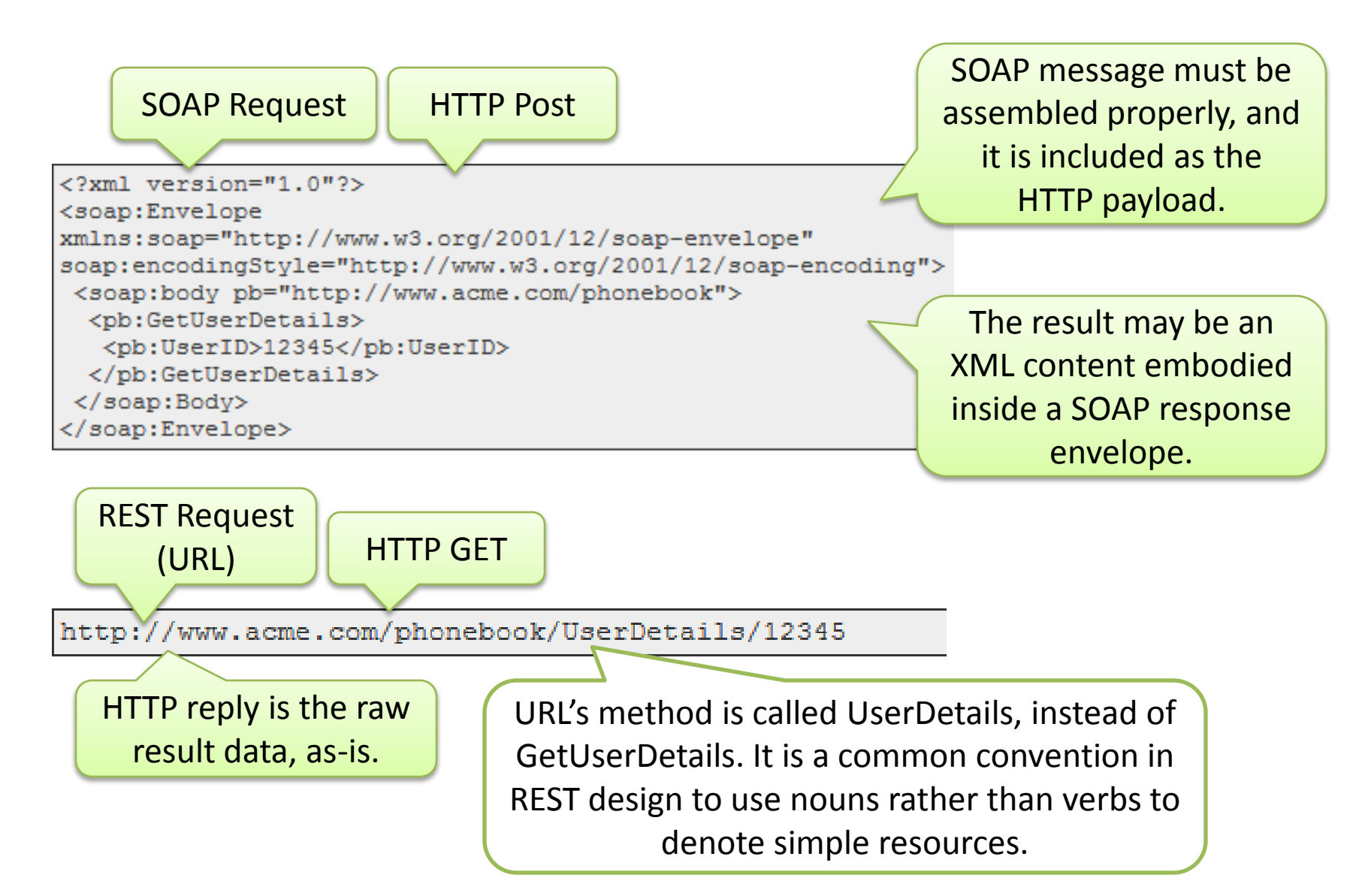

#### REST vs. SOAP

- SOAP-based web Services are often implemented with libraries that maintain SOAP/HTTP requests
	- Create and send the SOAP request
	- Parse the SOAP response
- With REST, only a simple network connection is used
- Still there are some useful libraries that simplify the REST things.

### More complex REST requests

- REST can easily handle more complex requests (including multiple parameters)
- For passing long parameters, or even binary ones, one can use HTTP POST requests

http://www.acme.com/phonebook/UserDetails?firstName=John&lastName=Doe

### The REST rules

- GET requests for read-only queries (SHOULD NOT change the state)
- POST requests for Create/Update/Delete
- POST can also be used for read-only queries (large parameters)

#### REST and XML

- REST services may use XML in their responses
- REST requests rarely use XML

– request parameters are simple (no need for XML structuring)

• XML response SHOULD BE verified

#### REST Response Format

- Response is often an XML file – XML is easy to expand
- REST is not bound only to XML
- REST can also use other formats:
	- CSV (Comma Separated Values) more compact
	- JSON (JavaScript Object Notation) easily parseable by JavaScript clients
- HTML is not acceptable for REST responses! (except in rare cases, www)

```
JSON Example'empinfo"
       "employees" :
         "name" : "Scott Philip",
         "salary" : f44k,<br>"age" : 27,
       },
         "name" : "Tim Henn",
         "salary" : f40k,
          "ade" : 27.
        "name" : "Long Yong",<br>"salary" : f40k,<br>"age" : 28,
       }
 }
```
#### REST Response Example

```
<parts-list>
 <part id="3322">
  <name>ACME Boomerang</name>
  <desc>
   Used by Coyote in \langle i \rangleZoom at the Top\langle i \rangle, 1962
  \langle/desc>
  <price currency="usd" quantity="1">17.32</price>
  <uri>http://www.acme.com/parts/3322</uri>
 \langle/part>
 <part id="783">
  <name>ACME Dehydrated Boulders</name>
  <desc>
   Used by Coyote in <i>Scrambled Aches</i>, 1957
  \langle/desc>
  <price currency="usd" quantity="pack">19.95</price>
  <uri>http://www.acme.com/parts/783</uri>
 \langle/part>
</parts-list>
```
### Real REST Examples

- The Google Glass API ("Mirror API")
- Twitter REST API <https://dev.twitter.com/docs/api>
- Flickr, <https://www.flickr.com/services/api/>
- Amazon, Simple Storage Service [http://docs.aws.amazon.com/AmazonS3/2006-03-](http://docs.aws.amazon.com/AmazonS3/2006-03-01/API/APIRest.html) [01/API/APIRest.html](http://docs.aws.amazon.com/AmazonS3/2006-03-01/API/APIRest.html)
- Atom, restfull variant of RSS
- Tesla Model S (car systems  $\Leftrightarrow$  Android/iOS apps), <http://docs.timdorr.apiary.io/>

#### AJAX and REST

- AJAX Asynchronous JAvaScript and XML
- AJAX makes web pages interactive using JS
- AJAX requests sent as XmlHttpRequest objects
- AJAX response is parsed by JS code
- AJAX follows the REST principles:
	- XmlHttpRequest can be viewed as a GET request
	- Response is often JSON (popular for REST)

### REST Architecture Components

#### • **Resources**

- Identified by logical URLs
- Both state and functionality exposed as resources

#### • **A web of resources**

- Resources SHOULD NOT be too large and contain too fine-grained data
- Resources should exploit links to additional data

#### • **Client-Server**

- in a distributed fashion
- **No connection state**
	- Stateless communication, although server and client can be stateful.

#### • **Cacheable resources**

- Protocol (HTTP) must allow caching of resources (with expiration)
- **Proxy servers**

#### REST Architecture

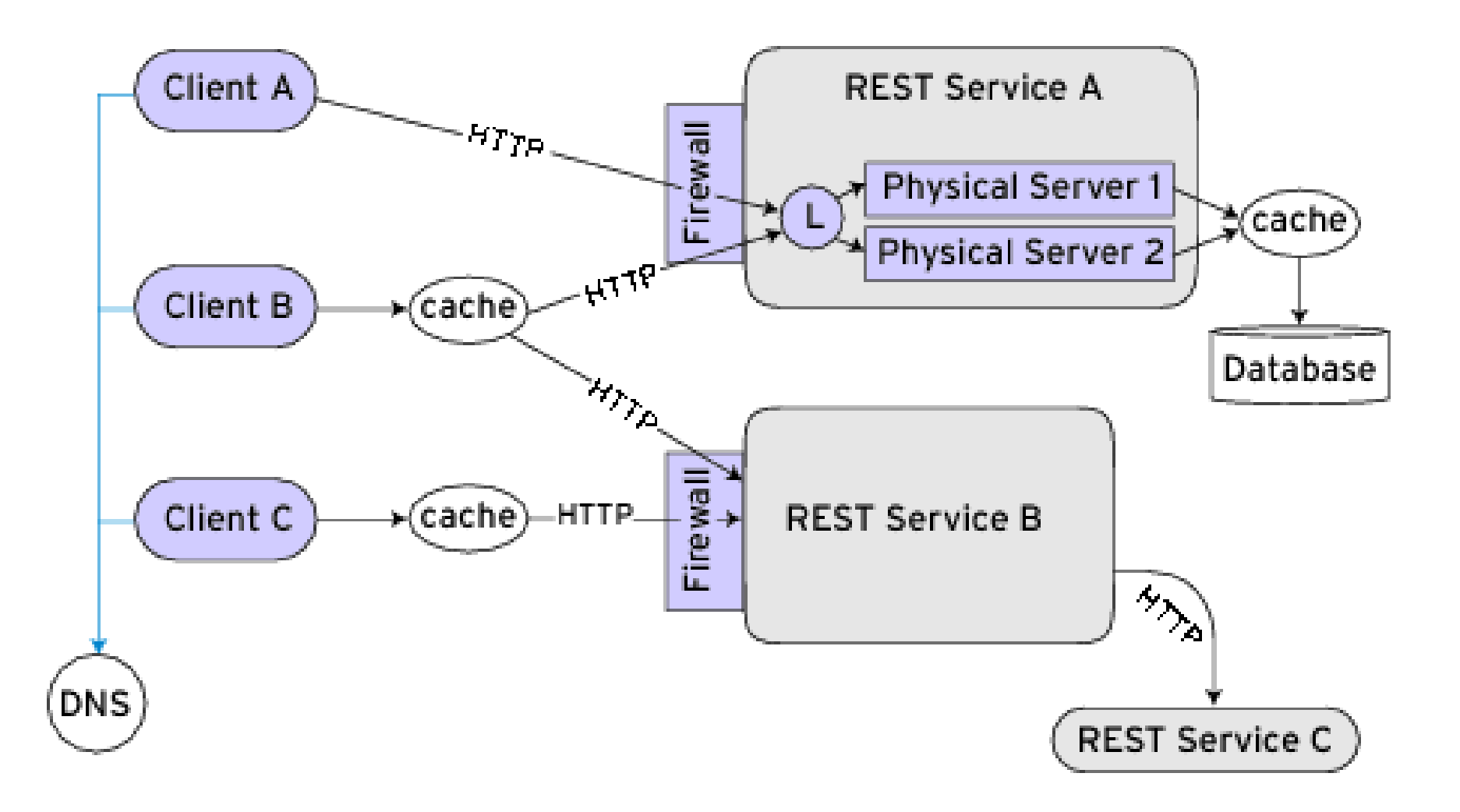

# REST Design Guidlines

- Don't use physical URLs.
	- NO: http://www.acme.com/p/product003.xml
	- YES:<http://www.acme.com/p/product/003>
- Queries should not return an overload data. – Provide a paging mechanism with prev/next links
- Make sure the rest response format is well documented

– In case of XML, provide a schema or DTD

# REST Design Guidlines

- Don't let clients construct REST URLs.
	- Provide clients with complete URLs, instead.
	- Include URL with each item.
	- NO: http://www.acme.com/product/*PRODUCT\_ID*
	- YES: http://www.acme.com/product/001263
- GET requests should never case a state change.
	- Server state should be changed through POST requests

# Documenting REST Services: WADL

- Web Application Description Language
- Created by Sun Microsystems
- WADL is lightweight
- Easy to understand and write
- It is not as flexible as WSDL
- WSDL can also be used for documenting REST services

#### WADL vs. WSDL

- Often used to describe SOAP-based services
- Flexible in service binding options – It is possible to send SOAP messages via SMTP!
- It is more complex than WADL
- Supports all HTTP verbs
- It is acceptable for documenting REST services

#### WADL: An example

```
<method name="GET" id="ItemSearch">
                                                                The description of 
<request>
                                                               Amazon's ItemSeach
 <param name="Service" style="query"
  fixed="AWSECommerceService"/>
                                                                     service
 <param name="Version" style="query" fixed="2005-07-26"/>
 <param name="Operation" style="query" fixed="ItemSearch"/>
 <param name="SubscriptionId" style="query"
  type="xsd:string" required="true"/>
 <param name="SearchIndex" style="query"
  type="aws:SearchIndexType" required="true">
   <option value="Books"/>
                                 The Complete WADL spec. for Amazon's web service
   <option value="DVD"/>
   <option value="Music"/>
                                 http://www.w3.org/Submission/wadl/#x3-35000A.1</param>
 <param name="Keywords" style="query"
  type="aws:KeywordList" required="true"/>
 <param name="ResponseGroup" style="query"
  type="aws:ResponseGroupType" repeating="true">
   <option value="Small"/>
   <option value="Medium"/>
   <option value="Large"/>
   <option value="Images"/>
 </param>
</request>
<response>
 <representation mediaType="text/xml"
  element="aws:ItemSearchResponse"/>
</response>
</method>
```
#### WADL: XML Header Section

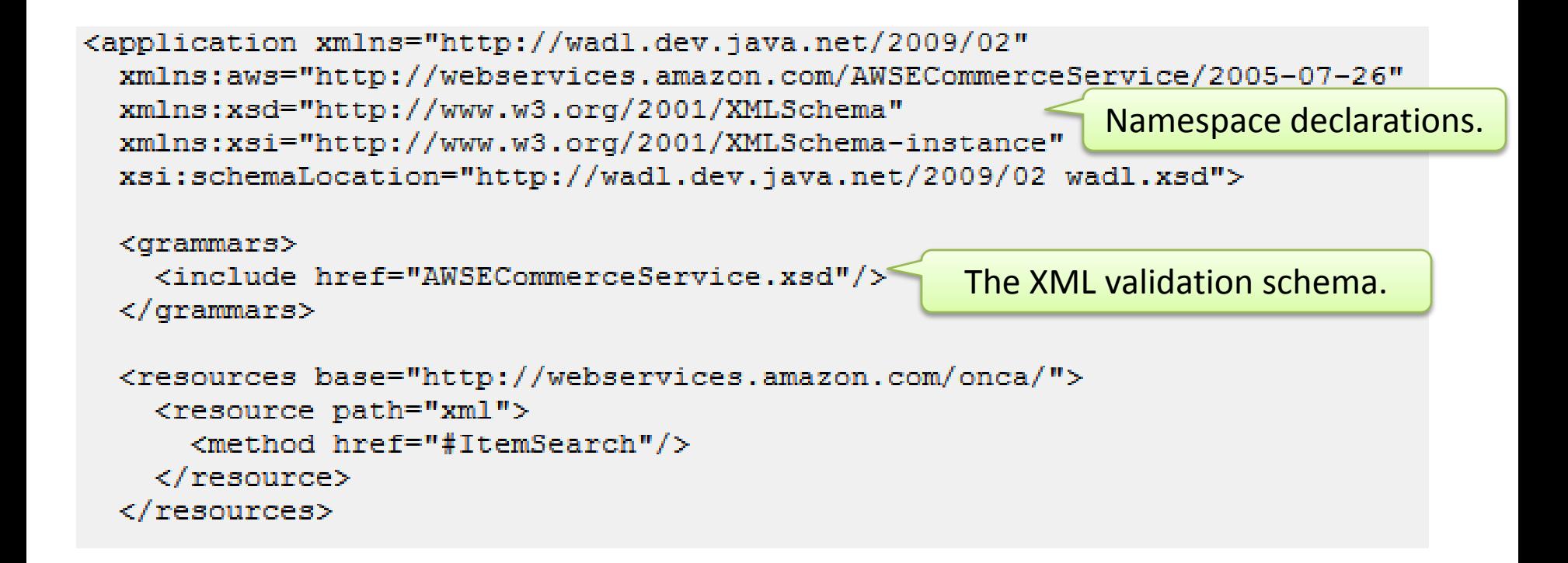

# Using REST in C#

- Issuing HTTP GET request
	- Key classes: HttpWebRequest, HttpWebResponse
	- URL parameters must be properly encoded (%20), use System.Web.HttpUtility.UrlEncode()

```
static string HttpGet (string url) {
  HttpWebRequest reg = WebRequest. Create (url) as HttpWebRequest;
 string result = null;using (HttpWebResponse resp = req. GetResponse() as HttpWebResponse)
  ¥
    StreamReader reader = new StreamReader (resp. GetResponseStream ()) ;
    result = reader.FeadToEnd()return result:
```
### Using REST in C# (cont.)

#### • Issuing HTTP POST requests

```
static string HttpPost(string url, string[] paramName, string[] paramVal) {
 HttpWebRequest req = WebRequest. Create (new Uri (url)) as HttpWebRequest;
 req.Method = "POST";req.ContentType = "application/x-www-form-urlenceded";// Build a string with all the params, properly encoded.
  StringBuilder paramz = new StringBuilder();
 for (int i = 0; i < paramName. Length; i+1) {
   paramz.Append(paramName[i]).Append("=").Append(HttpUtility.UrlEncode(paramVal[i])).Append("&");
  ¥
  // Encode the parameters as form data:
 byte[] formData = UTF8Encoding.UTF8.GetBytes(paramz.ToString());
 req. ContentLength = formulata.Length;// Send the request:
 using (Stream post = req. GetRequestStream()) {
    post. Write (formData, 0, formData. Length);
  ¥
  // Pick up the response:
  string result = null:using (HttpWebResponse resp = req. GetResponse () as HttpWebResponse) {
    StreamReader reader = new StreamReader (resp. GetResponseStream ()) ;
    result = reader.FeadToEnd()return result:
```
#### References

• Learn Rest: A tutorial, http://rest.elkstein.org/